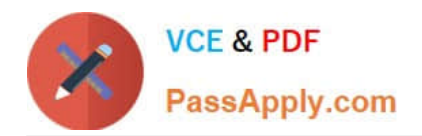

# **ANC-301Q&As**

Working with Data and Dashboards in Einstein Analytics

# **Pass Salesforce ANC-301 Exam with 100% Guarantee**

Free Download Real Questions & Answers **PDF** and **VCE** file from:

**https://www.passapply.com/anc-301.html**

100% Passing Guarantee 100% Money Back Assurance

Following Questions and Answers are all new published by Salesforce Official Exam Center

**C** Instant Download After Purchase

- **83 100% Money Back Guarantee**
- 365 Days Free Update
- 800,000+ Satisfied Customers

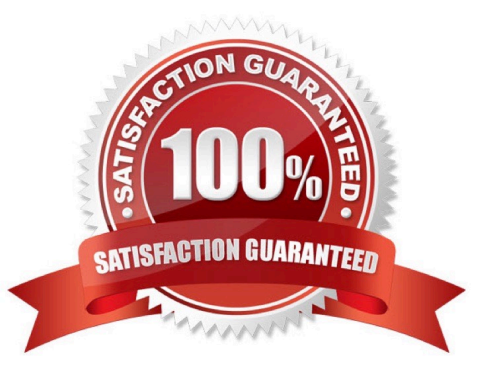

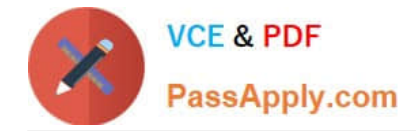

#### **QUESTION 1**

A company wants to use Einstein Analytics to analyze the trend of their sales pipeline. The company wants to accelerate the sales process. To do so, they need to know the average time an opportunity spends in each stage. This value is not pre-calculated in Salesforce, so a consultant recommends using a dataflow to calculate it.

How can a dataflow be used to calculate the average time an opportunity spends in each stage?

- A. computeExpression Transformation with SAQL Expression to calculate the duration
- B. flatten Transformation with Offset Expressions to calculate the duration
- C. computeRelative Transformation with offset parameter to calculate the duration
- D. computeRelative Transformation with SAQL Expression to calculate the duration

Correct Answer: C

### **QUESTION 2**

What can changing an answer to a wizard question do?

- A. Alter your Service Cloud implementation
- B. Fine-tune dashboards to reflect how your company measures key indicators
- C. Create a new set of dashboards with new KPIs
- D. Use up one of the three wishes granted you by the wizard

Correct Answer: B

#### **QUESTION 3**

A consultant built an Einstein Analytics app for the Sales Operations team. The Sales Operations team wants to share their app with other people at the company. The consultant recommends distributing the app as an Einstein Analytics template app.

A set of JSON files will be generated after a template is created from the Sales Operations app. What is the name of the JSON file that manages template metadata and all other template elements\\'

A. ui.json

- B. template-to-app-rules.json
- C. aster- info.j son
- D. template-info.json

Correct Answer: D

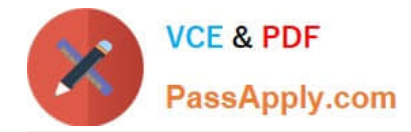

## **QUESTION 4**

Which security option is not available in Einstein Analytics for securing datasets?

- A. Inherited security
- B. Row-level security with security predicates
- C. Field-level security
- D. App level security
- Correct Answer: C

### **QUESTION 5**

What happens if you first disable Analytics, and then you re-enable Analytics later? Select 2

- A. User permissions are removed from each defined permission set if Analytics is disabled. (Missed)
- B. User permissions are not removed from each defined permission set if Analytics is disabled.
- C. You must define the permission sets again if Analytics is re-enabled. (Missed)
- D. You must not define the permission sets again if Analytics is re-enabled.
- Correct Answer: AC

https://blog.bessereau.eu/assets/pdfs/bi\_admin\_guide\_setup.pdf

[ANC-301 PDF Dumps](https://www.passapply.com/anc-301.html) [ANC-301 Study Guide](https://www.passapply.com/anc-301.html) [ANC-301 Braindumps](https://www.passapply.com/anc-301.html)